$\mathbf{r}$ 

## **Call handling**

This reference card addresses the most common procedures for taking calls. Your contact center may be configured to use different procedures.

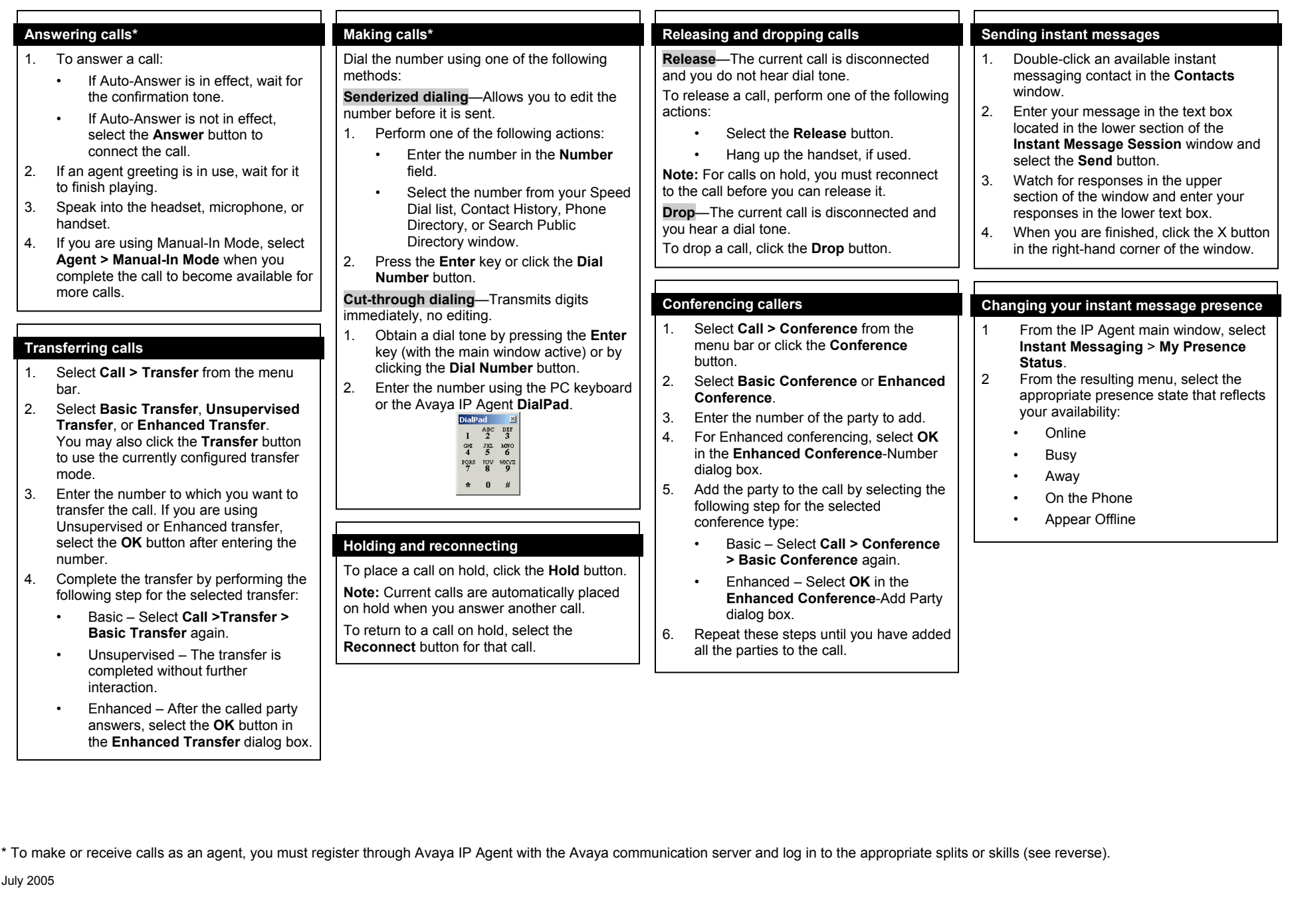

## **Basic usage and help**

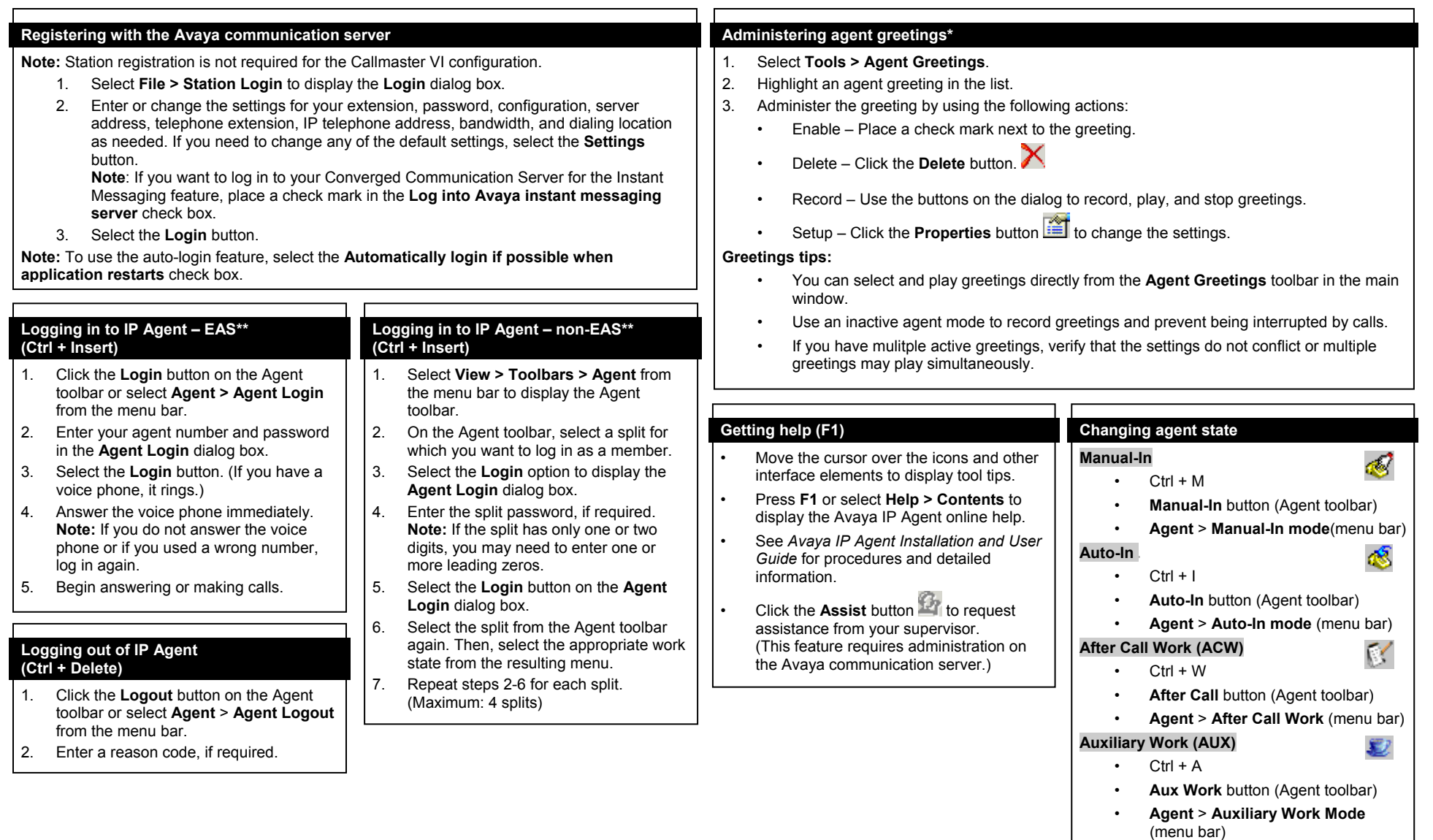

\* To use greetings in the Telecommuter and Avaya Telephone configurations, you must use the Avaya Switcher II headset.

\*\* EAS or non-EAS login is based on the **Configure program for EAS agent support** check box in **Program Options**.